#### EECS150 - Digital Design

# <u>Lecture 19 - Combinational Logic</u> <u>Circuits : A Deep Dive</u>

March 30, 2010 John Wawrzynek

Spring 2010 EECS150 - Lec19-cl1 Page 1

# Boolean Algebra I (Representations of Combinational Logic Circuits)

#### **Outline**

- Review of three representations for combinational logic:
  - truth tables,
  - graphical (logic gates), and
  - algebraic equations
- · Relationship among the three
- · Adder example
- · Laws of Boolean Algebra
- · Canonical Forms
- · Boolean Simplification

Spring 2010 EECS150 - Lec19-cl1 Page 3

#### Combinational Logic (CL) Defined

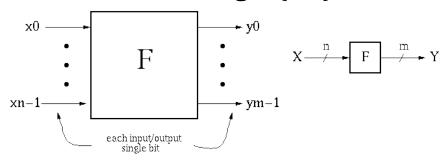

 $y_i = f_i(x0, ..., xn-1)$ , where x, y are {0,1}. Y is a function of only X.

- If we change X, Y will change immediately (well almost!).
- There is an implementation dependent delay from X to Y.

# **CL Block Example #1**

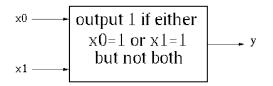

#### **Boolean Equation:**

$$y_0 = (x_0 \text{ AND not}(x_1))$$

OR (not(x<sub>0</sub>) AND x<sub>1</sub>)

$$y_0 = x_0 x_1' + x_0' x_1$$

#### **Truth Table Description:**

| <u>x</u> 0 | <b>x</b> 1 | У |
|------------|------------|---|
| 0          | 0          | 0 |
| 0          | 1          | 1 |
| 1          | 0          | 1 |
| 1          | 1          | 0 |

#### **Gate Representation:**

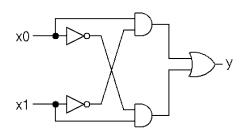

How would we prove that all three representations are equivalent?

Spring 2010 EECS150 - Lec19-cl1 Page 5

#### **Boolean Algebra/Logic Circuits**

- Why are they called "logic circuits"?
- · Logic: The study of the principles of reasoning.
- The 19th Century Mathematician, George Boole, developed a math. system (algebra) involving logic, Boolean Algebra.
- His variables took on TRUE, FALSE
- Later Claude Shannon (father of information theory) showed (in his Master's thesis!) how to map Boolean Algebra to digital circuits:

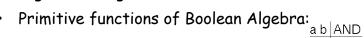

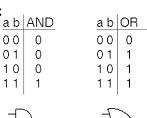

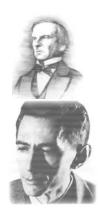

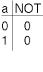

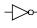

### Relationship Among Representations

\* Theorem: Any Boolean function that can be expressed as a truth table can be written as an expression in Boolean Algebra using AND, OR, NOT.

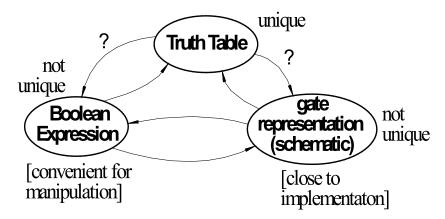

How do we convert from one to the other?

Spring 2010 EECS150 - Lec19-cl1 Page **7** 

#### CL Block Example #2

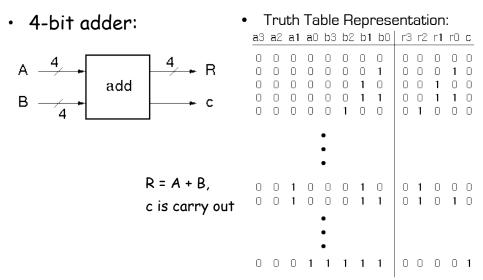

In general: 2<sup>n</sup> rows for n inputs. 256 rows! Is there a more efficient (compact) way to specify this function?

### 4-bit Adder Example

 Motivate the adder circuit design by hand addition:

Add a0 and b0 as follows:

| a | b | r  | С | • | carry to   |
|---|---|----|---|---|------------|
| 0 | 0 | 0  | 0 |   | next stage |
| 0 | 1 | 1  | 0 |   | next stage |
| 1 | 0 | 1  | 0 |   |            |
| 1 | 1 | lπ | 1 |   |            |

$$r = a XOR b = a \oplus b$$
  
 $c = a AND b = ab$ 

|   | <b>a</b> 3 | a2¦ a1        | ¦a0 |
|---|------------|---------------|-----|
| + |            | b2 b1         | ı   |
| С |            | r2¦r <b>1</b> | ro  |

Add a1 and b1 as follows:

| ci | а | b | r | CO |
|----|---|---|---|----|
| 0  | 0 | 0 | 0 | 0  |
| 0  | 0 | 1 | 1 | 0  |
| 0  | 1 | 0 | 1 | 0  |
| 0  | 1 | 1 | 0 | 1  |
| 1  | 0 | 0 | 1 | 0  |
| 1  | 0 | 1 | 0 | 1  |
| 1  | 1 | 0 | 0 | 1  |
| 1  | 1 | 1 | 1 | 1  |

$$r = a \oplus b \oplus c_i$$
  
 $co = ab + ac_i + bc_i$ 

Spring 2010

EECS150 - Lec19-cl1

Page 9

#### 4-bit Adder Example

· In general:

$$r_i = a_i \oplus b_i \oplus c_{in}$$

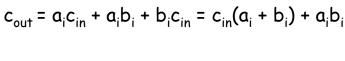

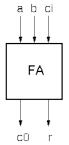

"Full adder cell"

· Now, the 4-bit adder:

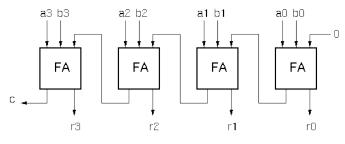

"ripple" adder

Spring 2010

### 4-bit Adder Example

 Graphical Representation of FAcell

$$r_i = a_i \oplus b_i \oplus c_{in}$$

$$c_{out} = a_i c_{in} + a_i b_i + b_i c_{in}$$

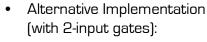

$$r_i = (a_i \oplus b_i) \oplus c_{in}$$

$$c_{out} = c_{in}(a_i + b_i) + a_ib_i$$

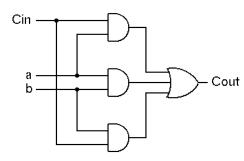

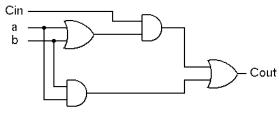

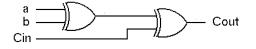

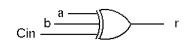

Spring 2010

EECS150 - Lec19-cl1

Page 11

#### **Boolean Algebra**

#### Defined as:

Set of elements B, binary operators  $\{+, \bullet\}$ , unary operation  $\{'\}$ , such that the following axioms hold:

- 1. B contains at least two elements a, b such that  $a \neq b$ .
- 2. Closure : a,b in B,

$$a + b$$
 in  $B$ ,  $a \bullet b$  in  $B$ ,  $a'$  in  $B$ .

3. Communitive laws:

$$a+b=b+a$$
,  $a \cdot b = b \cdot a$ .

4. Identities : 0, 1 in *B* 

$$a + 0 = a$$
,  $a \cdot 1 = a$ .

5. Distributive laws:

$$a + (b \cdot c) = (a + b) \cdot (a + c), \ a \cdot (b + c) = a \cdot b + a \cdot c.$$

6. Complement:

$$a + a' = 1$$
,  $a \cdot a' = 0$ .

Spring 2010

EECS150 - Lec19-cl1

Page 12

# **Logic Functions**

$$B = \{0,1\}, + = OR, \bullet = AND, ' = NOT$$
 is a valid Boolean Algebra.

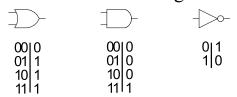

#### Do the axioms hold?

- Ex: communitive law: 0+1 = 1+0?

#### Other logic functions of 2 variables (x,y)

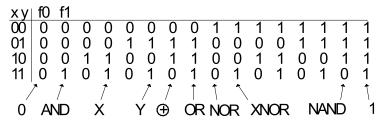

Look at NOR and NAND:

- Theorem: Any Boolean function that can be expressed as a truth table can be expressed using NAND and NOR.
  - Proof sketch:  $\longrightarrow$  = NOT  $\longrightarrow$  = AND  $\longrightarrow$  = OR
  - How would you show that either NAND or NOR is sufficient?

#### Laws of Boolean Algebra

Duality: A dual of a Boolean expression is derived by interchanging OR and AND operations, and 0s and 1s (literals are left unchanged).

$${F(x_1, x_2, ..., x_n, 0, 1, +, \bullet)}^D = {F(x_1, x_2, ..., x_n, 1, 0, \bullet, +)}$$

Any law that is true for an expression is also true for its dual.

Operations with O and 1:

$$1. x + 0 = x x * 1 = x$$

$$2.x + 1 = 1$$
  $x * 0 = 0$ 

Idempotent Law:

$$3. x + x = x \qquad x x = x$$

Involution Law:

4. 
$$(x')' = x$$

Laws of Complementarity:

$$5. x + x' = 1 x x' = 0$$

Commutative Law:

6. 
$$x + y = y + x x y = y x$$

Spring 2010

EECS150 - Lec19-cl1

Page 15

#### Laws of Boolean Algebra (cont.)

Associative Laws:

$$(x + y) + z = x + (y + z)$$

$$xyz = x(yz)$$

Distributive Laws:

$$x (y + z) = (x y) + (x z)$$

$$x + (y z) = (x + y)(x + z)$$

"Simplification" Theorems:

$$(x + y) (x + y') = x$$
$$x (x + y) = x$$

DeMorgan's Law:

$$(x + y + z + ...)' = x'y'z$$

$$(x + y + z + ...)' = x'y'z'$$
  $(x y z ...)' = x' + y' + z'$ 

Theorem for Multiplying and Factoring:

$$(x + y)(x' + z) = xz + x'y$$

Consensus Theorem:

$$x y + y z + x' z = (x + y) (y + z) (x' + z)$$
  
 $x y + x' z = (x + y) (x' + z)$ 

Spring 2010 EECS150 - Lec19-cl1 Page 16

# Proving Theorems via axioms of Boolean Algebra

Ex: prove the theorem: x y + x y' = x

$$xy + xy' = x(y + y')$$
 distributive law

$$x (y + y') = x (1)$$
 complementary law

$$x(1) = x$$
 identity

Ex: prove the theorem: X + X Y = X

$$x + xy = x1 + xy$$
 identity

$$x + x y = x (1 + y)$$
 distributive law

$$x(1+y) = x(1)$$
 identity

$$x(1) = x$$
 identity

 Spring 2010
 EECS150 - Lec19-cl1
 Page 17

#### **DeMorgan's Law**

$$(x + y)' = x' y'$$

Exhaustive Proof

$$(x y)' = x' + y'$$

Exhaustive Proof

## Relationship Among Representations

\* Theorem: Any Boolean function that can be expressed as a truth table can be written as an expression in Boolean Algebra using AND, OR, NOT.

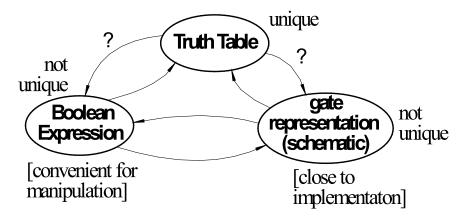

How do we convert from one to the other?

Spring 2010 EECS150 - Lec19-cl1 Page 19

#### **Canonical Forms**

- Standard form for a Boolean expression unique algebraic expression directly from a true table (TT) description.
- · Two Types:
  - \* Sum of Products (SOP)
  - \* Product of Sums (POS)
- Sum of Products (disjunctive normal form, minterm expansion).

#### Example:

| minterms | abc   f f' |                                         |
|----------|------------|-----------------------------------------|
| a'b'c'   | 00001      |                                         |
| a'b'c    | 00101      |                                         |
| a'bc'    | 01001      |                                         |
| a'bc     | 01110      | One product (and) term for each 1 in f: |
| ab'c'    | 100 10     | f = a'bc + ab'c' + ab'c +abc' +abc      |
| ab'c     | 101 10     | f' = a'b'c' + a'b'c + a'bc'             |
| abc'     | 110 10     | 1 456 456 456                           |
| abc      | 111 10     |                                         |

#### Sum of Products (cont.)

Canonical Forms are usually not minimal:

Our Example:

#### **Canonical Forms**

• Product of Sums (conjunctive normal form, maxterm expansion). Example:

```
maxterms
           abc | f f'
          00001
a+b+c
a+b+c'
          00101
a+b'+c
          01001
a+b'+c'
          011110
          10010
a'+b+c
a'+b+c'
          10110
                        One sum (or) term for each 0 in f:
          110 10
a'+b'+c
                          f = (a+b+c)(a+b+c')(a+b'+c)
a'+b'+c'
          11110
                          f' = (a+b'+c')(a'+b+c)(a'+b+c')
                                       (a'+b'+c)(a+b+c')
```

Mapping from SOP to POS (or POS to SOP): Derive truth table then proceed.

#### Algebraic Simplification Example

Ex: full adder (FA) carry out function (in canonical form):

Cout = a'bc + abc' + abc

 Spring 2010
 EECS150 - Lec19-cl1
 Page 23

#### **Algebraic Simplification**

```
Cout = a'bc + ab'c + abc' + abc

= a'bc + ab'c + abc' + abc + abc

= a'bc + abc + ab'c + abc' + abc

= (a' + a)bc + ab'c + abc' + abc

= (1)bc + ab'c + abc' + abc

= bc + ab'c + abc' + abc + abc

= bc + ab'c + abc + abc' + abc

= bc + a(b' + b)c + abc' + abc

= bc + a(1)c + abc' + abc

= bc + ac + ab(c' + c)

= bc + ac + ab(1)

= bc + ac + ab
```

#### **Outline for remaining CL Topics**

- K-map method of two-level logic simplification
- · Multi-level Logic
- NAND/NOR networks
- EXOR revisited

 Spring 2010
 EECS150 - Lec19-cl1
 Page 25

#### Algorithmic Two-level Logic Simplication

Key tool: The Uniting Theorem:

xy' + xy = x (y' + y) = x (1) = x

ab | g
$$g = a'b'+ab' = (a'+a)b' = b'$$
00 | 1b values stay the same10 | 1a values changes11 | 0b' remains, a is eliminated

#### **Boolean Cubes**

Visual technique for identifying when the Uniting Theorem can be applied

- Sub-cubes of on-nodes can be used for simplification.
  - On-set: filled in nodes, off-set: empty nodes

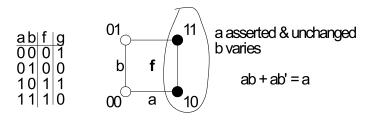

Spring 2010 EECS150 - Lec19-cl1 Page 27

#### 3-variable cube example

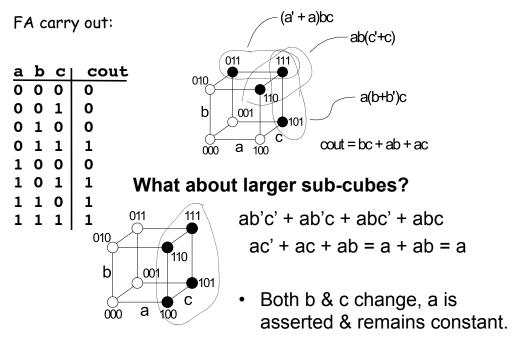

#### Karnaugh Map Method

 K-map is an alternative method of representing the TT and to help visual the adjacencies.

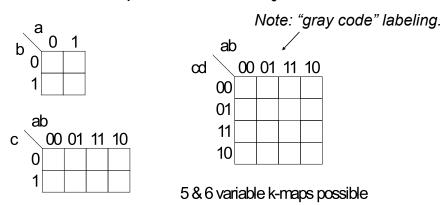

EECS150 - Lec19-cl1

Page 29

Spring 2010

Karnaugh Map Method

Adjacent groups of 1's represent product terms

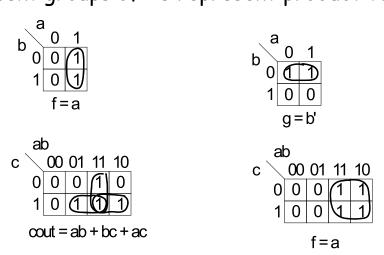

#### **K-map Simplification**

- 1. Draw K-map of the appropriate number of variables (between 2 and 6)
- 2. Fill in map with function values from truth table.
- 3. Form groups of 1's.
  - ✓ Dimensions of groups must be even powers of two (1x1, 1x2, 1x4, ..., 2x2, 2x4, ...)
  - ✓ Form as large as possible groups and as few groups as possible.
  - √ Groups can overlap (this helps make larger groups)
  - Remember K-map is periodical in all dimensions (groups can cross over edges of map and continue on other side)
- 4. For each group write a product term.
  - the term includes the "constant" variables (use the uncomplemented variable for a constant 1 and complemented variable for constant 0)

31

5. Form Boolean expression as sum-of-products.

# K-maps (cont.)

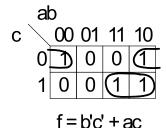

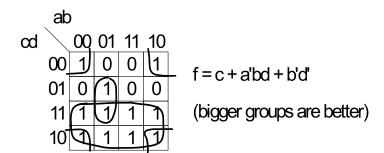

#### **Product-of-Sums Version**

- 1. Form groups of 0's instead of 1's.
- 2. For each group write a sum term.
  - the term includes the "constant" variables (use the uncomplemented variable for a constant 0 and complemented variable for constant 1)
- 3. Form Boolean expression as product-of-sums.

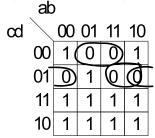

$$f = (b' + c + d)(a' + c + d')(b + c + d')$$

 Spring 2010
 EECS150 - Lec19-cl1
 Page 33

# BCD incrementer example

#### Binary Coded Decimal

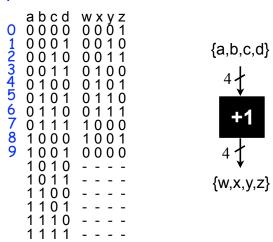

#### **BCD** Incrementer Example

- · Note one map for each output variable.
- Function includes "don't cares" (shown as "-" in the table).
  - These correspond to places in the function where we don't care about its value, because we don't expect some particular input patterns.
  - We are free to assign either 0 or 1 to each don't care in the function, as a means to increase group sizes.
- In general, you might choose to write product-ofsums or sum-of-products according to which one leads to a simpler expression.

Spring 2010 EECS150 - Lec19-cl1 Page 35

#### **BCD** incrementer example

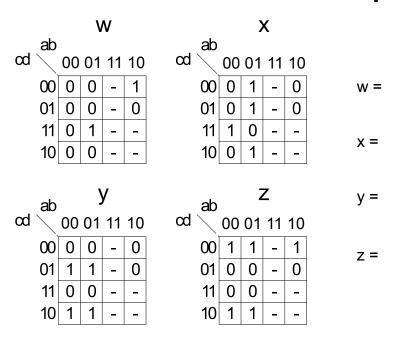

#### **BCD** Incrementer Example

- · Note one map for each output variable.
- Function includes "don't cares" (shown as "-" in the table).
  - These correspond to places in the function where we don't care about its value, because we don't expect some particular input patterns.
  - We are free to assign either 0 or 1 to each don't care in the function, as a means to increase group sizes.
- In general, you might choose to write product-ofsums or sum-of-products according to which one leads to a simpler expression.

Spring 2010 EECS150 - Lec19-cl1 Page 37

#### **BCD** incrementer example

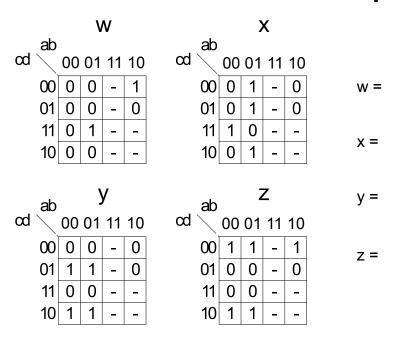

# **Higher Dimensional K-maps**

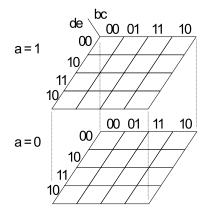

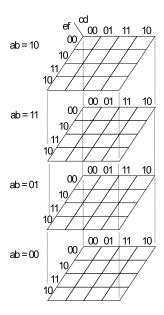